## $\begin{array}{c|c} 4 & 1 \\ 1 & 1 \end{array}$

 $GP$ -Pro  $EX$ 

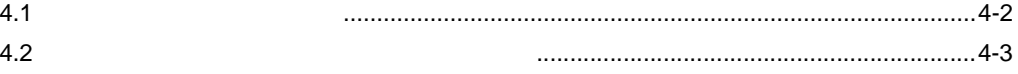

<span id="page-1-0"></span> $4.1$ 

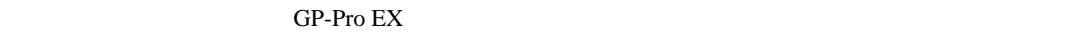

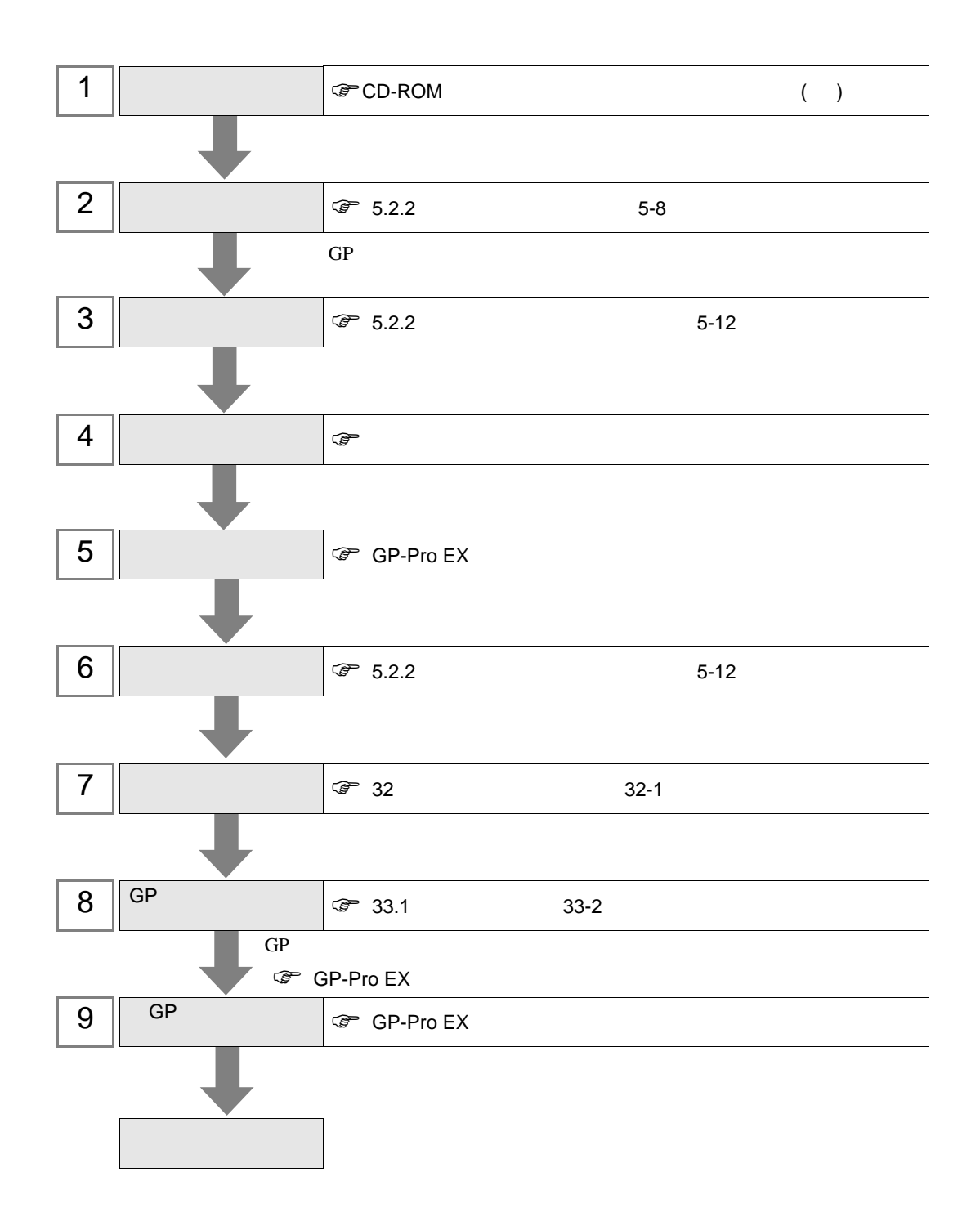

<span id="page-2-0"></span> $4.2$ 

GP-Pro EX

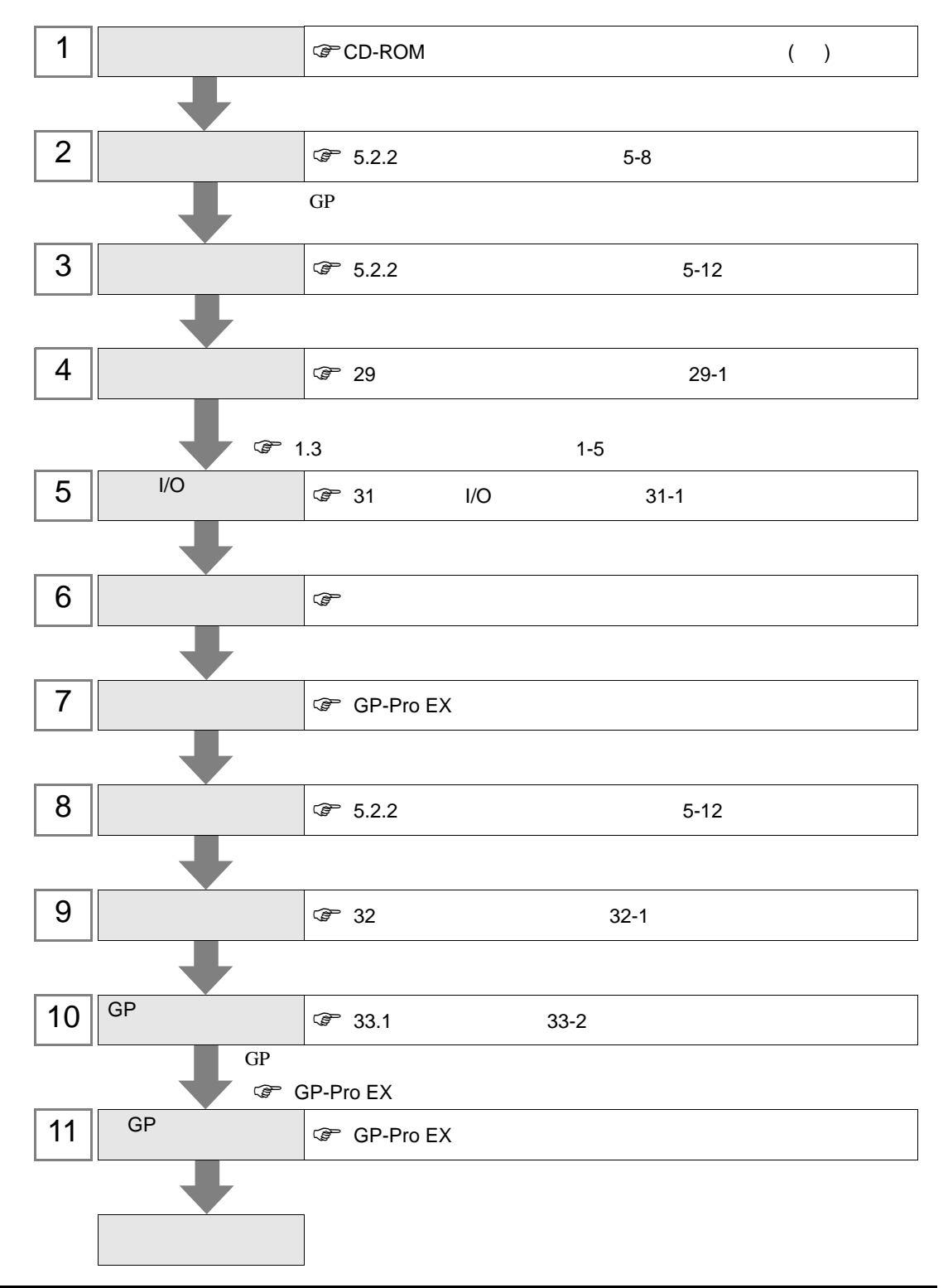